## **Hartowanie Linuksa we wrogich środowiskach sieciowych : ochrona serwera od TLS po Tor / Kyle Rankin. – Gliwice, cop. 2018**

Spis treści

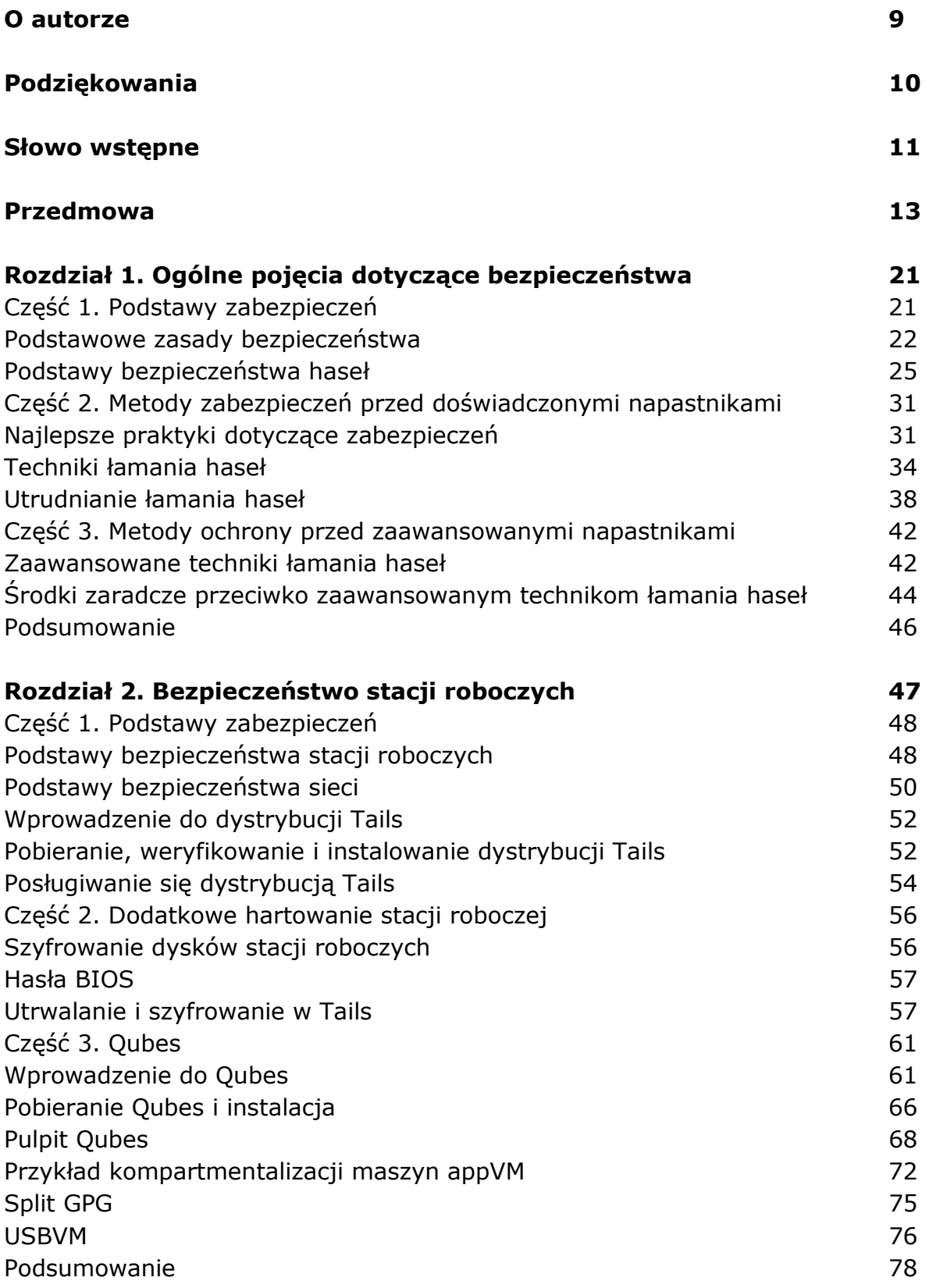

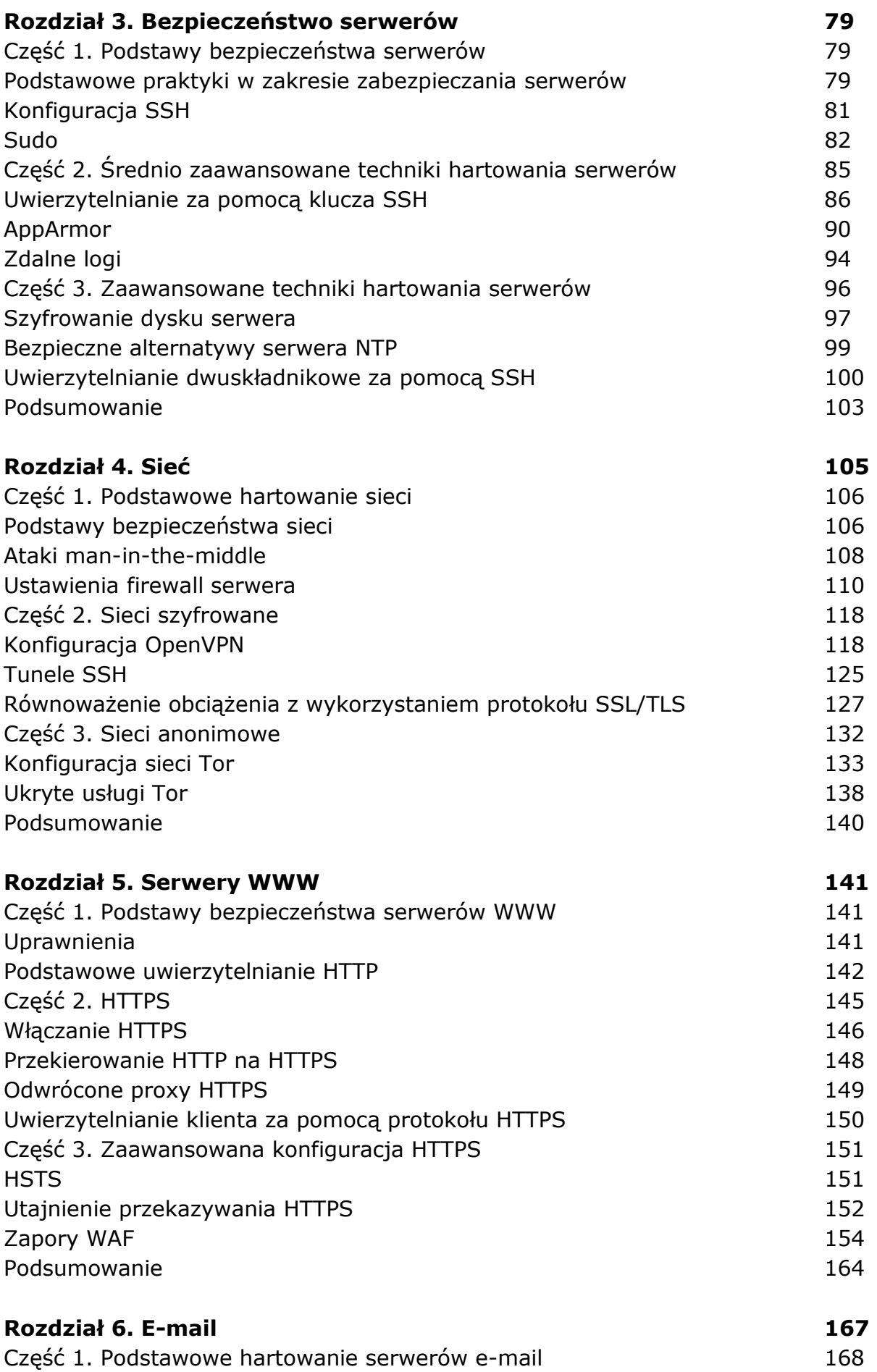

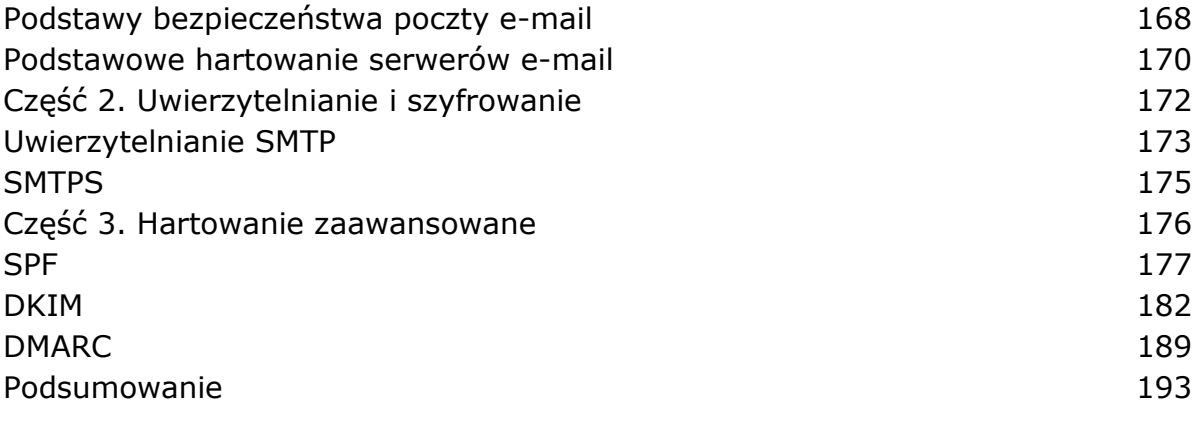

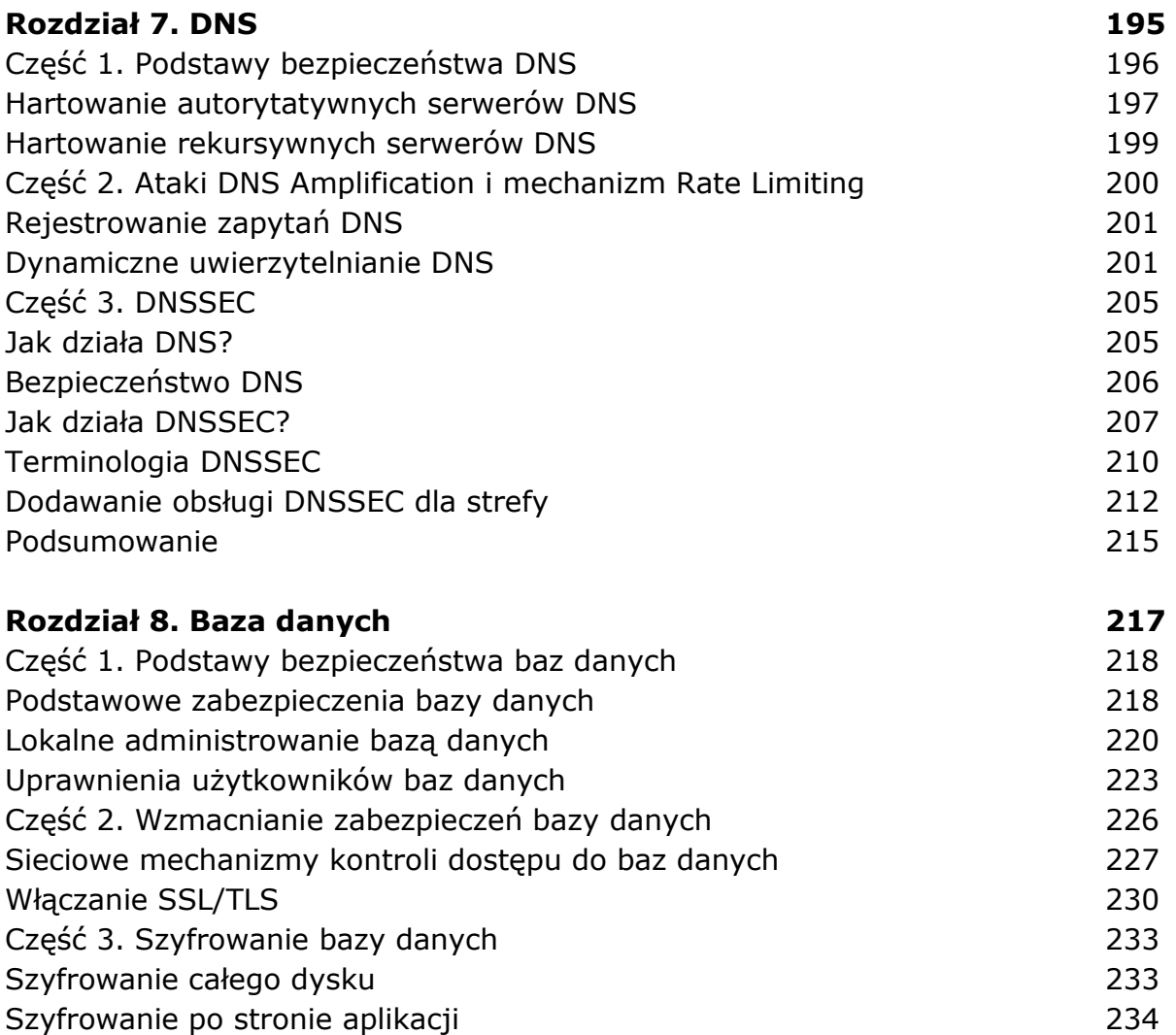

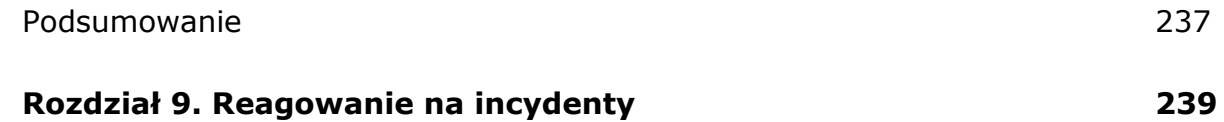

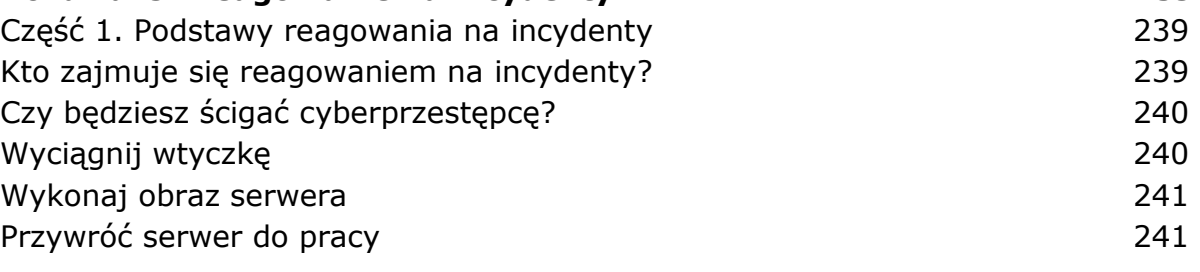

Szyfrowanie po stronie klienta 237

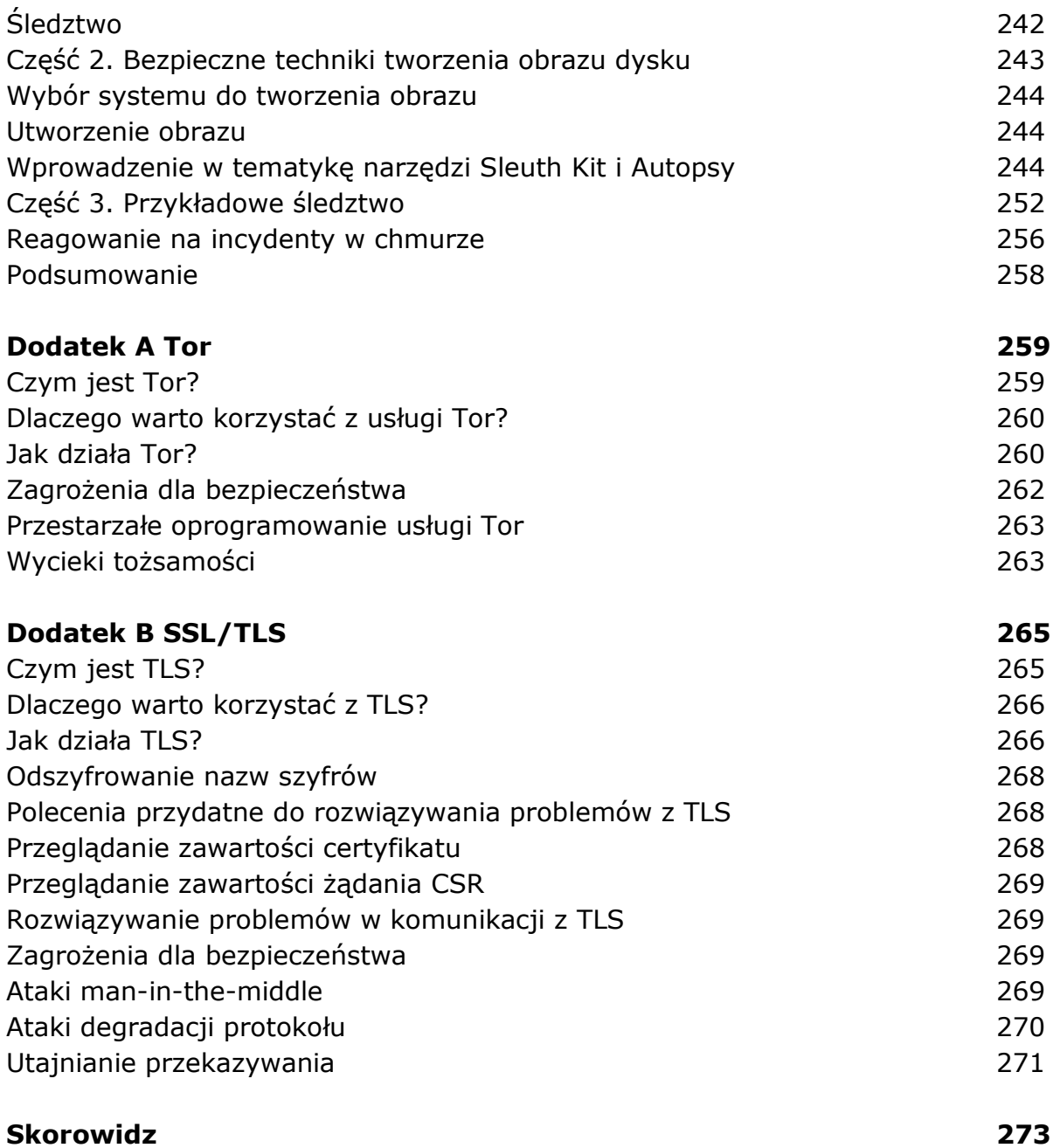

oprac. BPK